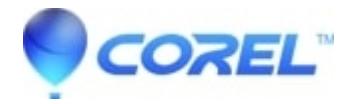

## **[Adding more than one motion to an object in the Title Editor](http://kb.parallels.com/en/126428)**

• Pinnacle Studio

Yes, each object can have one of each type of motion: Enter, Emphasis, and Exit.

© 1985-2024 Corel. All rights reserved.